This is the Revision A verion of the IRDistance4 Module. The status of this project is finished.

# **IRDistance4 Module (Revision A)**

### **Table of Contents**

This document is also available in PDF format.

- <u>1. Introduction</u>
- <u>2. Programming</u>
- <u>3. Hardware</u>
  - ◆ <u>3.1 Circuit Schematic</u>
  - ◆ <u>3.2 Printed Circuit Board</u>
- <u>4. Software</u>
- <u>5. Issues</u>

### 1. Introduction

The IRDistance4 Module is used to connect up to 5 <u>Sharp</u><sup>®</sup> GP2D12 IROD (InfraRed Optical Distance) measuring sensors. The GP2D12 module provides an analog voltage that is proportional to the distance (although not linearly.)

### 2. Programming

The IRDistance4 Module can enable zero, one or more of the AIROD's. For the ones that are enabled, it continuously reads the distance values. To conserve power, only one AIROD is powered up at a time.

The IRDistance4 Module supports <u>Module Interrupt Protocol</u> for those lines that are being used as inputs. The interrupt pending bit is set whenever the the formula:

 $L\&({\sim}I) \mid H\&I \mid R\&({\sim}P)\&I \mid F\&P\&({\sim}I)$ 

is non-zero, where:

- I is the current input bits XOR'ed with the complement mask (C)
- P is the previous value of I
- L is the low mask
- H is the high mask
- R is the raising mask
- F is the falling mask

and

- ~ is bit-wise complement
- | is bit-wise OR
- & is bit-wise AND

Once the interrupt pending bit is set, it must be explicitly cleared by the user.

In addition to the <u>common shared commands</u> and the <u>shared interrupt commands</u>, the AnalogIn4 Module supports following commands:

|                        | Send/   | Byte Value |   |   |   |   |   |   |   |                                                                         |
|------------------------|---------|------------|---|---|---|---|---|---|---|-------------------------------------------------------------------------|
| Command                | Receive | 7          | 6 | 5 | 4 | 3 | 2 | 1 | 0 | Discussion                                                              |
| Read Distance          | Send    | 0          | 0 | 0 | 0 | 0 | 0 | 0 | b | Read IROD <i>b</i> and respond with 8–bit value <i>ddddddd</i>          |
|                        | Send    | d          | d | d | d | d | d | d | d |                                                                         |
| Read Binary Values     | Send    | 0          | 0 | 0 | 0 |   | 0 | 1 | - | Return the binary values <i>ab</i> (after XOR'ing with complement mask) |
|                        | Receive | 0          | 0 | 0 | 0 | 0 | 0 | а | b |                                                                         |
| Read Raw Binary        | Send    | 0          | 0 | 0 | 0 | 0 | 0 | 1 | 1 | Return the raw binary values <i>ab</i> (no XOR with complement mask)    |
|                        | Receive | 0          | 0 | 0 | 0 | - | 0 | а | b |                                                                         |
| Reset                  | Send    | 0          | 0 | - | 0 | 0 | 1 | 0 | 0 | Reset everything to zero                                                |
| Read Enable Bit        | Send    | 0          | 0 | 0 | 1 |   | 1 | 0 | 1 | Read and return the enable bit <i>e</i>                                 |
|                        | Receive | 0          | 0 | 0 | 0 | 0 | 0 | 0 | е |                                                                         |
| Set Enable Bit         | Send    | 0          | 0 | 0 | 0 | 0 | 1 | 1 | е | Set enable bit to <i>e</i>                                              |
| Read Complement Mask   |         | 0          | 0 |   | 0 |   | 0 | 0 | 0 | Return and return the complement mask <i>cccc</i>                       |
|                        | Receive | 0          | 0 | 0 | 0 | - | 0 | С | с |                                                                         |
| Read High Mask         | Send    | 0          | 0 | 0 | 0 | - | 0 | 0 | 1 | Return and return the high mask <i>hh</i>                               |
|                        | Receive | 0          | 0 | 0 | 0 | 0 | 0 | h | h |                                                                         |
| Read Low Mask          | Send    | 0          | 0 | 0 | 0 |   | 0 | 1 | 0 | Return and return the low mask <i>ll</i>                                |
|                        | Receive | 0          | 0 | 0 | 0 | 0 | 0 | l | l |                                                                         |
| Read Raising Mask      | Send    | 0          | 0 | 0 | 0 | 1 | 0 | 1 | 1 | Return and return the raising mask <i>rr</i>                            |
|                        | Receive | 0          | 0 |   | 0 | 0 | 0 | r | r |                                                                         |
| Read Falling Mask      | Send    | 0          | 0 | 0 | 0 | 1 | 1 | 0 | 0 | Return and return the falling mask <i>ff</i>                            |
|                        | Receive | 0          | 0 | 0 | 0 |   | 0 | f | f |                                                                         |
| Read High Threshold    | Send    | 0          | 0 | 0 | 1 |   | 0 | 0 | - | Read and return high threshold for pin <i>b</i> of <i>hhhhhhh</i>       |
|                        | Receive | h          | h | h | h | 1 | h | h | п |                                                                         |
| Read Low Threshold     | Send    | 0          | 0 | 0 | 1 | 0 | 0 | 1 |   | Read and return low threshold for pin <i>bb</i> of <i>IIIIIIII</i>      |
|                        | Receive | l          | l | l | l | l | l | l | l |                                                                         |
| Set High Threshold     | Send    | 0          | 0 |   |   |   |   | 0 | b | Set high threshold for pin <i>b</i> to <i>hhhhhhh</i>                   |
|                        | Send    | h          | h | h | h | h | h | h | h |                                                                         |
| Set Low Threshold      | Send    | 0          | 0 | 0 | 1 | 0 | 1 | 1 | b | Set low threshold for pin <i>b</i> to <i>llllllll</i>                   |
|                        | Send    | l          | l | l | l | l | l | l | l |                                                                         |
| Set Complement Mask    | Send    | 0          | 0 | 1 | 0 | 0 | 0 | с | с | Set complement mask to cc                                               |
| Set High Mask          | Send    | 0          | 0 | 1 | 0 | 0 | 1 | h | h | Set high mask to <i>hh</i>                                              |
| Set Low Mask           | Send    | 0          | 0 | 1 | 0 | 1 | 0 | l | l | Set low mask to <i>ll</i>                                               |
| Set Raising Mask       | Send    | 0          | 0 | 1 | 0 | 1 | 1 | r | r | Set raising mask to <i>rr</i>                                           |
| Set Falling Mask       | Send    | 0          | 0 | 1 | 1 | 0 | 0 | f | f | Set falling mask to <i>ff</i>                                           |
| Read Interrupt Bits    | Send    | 1          | 1 | 1 | 0 | 1 | 1 | 1 | 1 | Return the interrupt pending bit $p$ and the interrupt enable bit $e$ . |
|                        | Receive | 0          | 0 | 0 | 0 | 0 | 0 | е | р |                                                                         |
| Set Interrupt Commands | Send    | 1          | 1 | 1 | 1 | 0 | с | с | с | Set Interrupt Command ccc.                                              |
| Shared Commands        | Send    | 1          | 1 | 1 | 1 | 1 | с | с | с | Execute common shared command ccc                                       |

### 3. Hardware

The hardware consists of a circuit schematic and a printed circuit board.

### 3.1 Circuit Schematic

The schematic for the IRDistance4 Module is shown below:

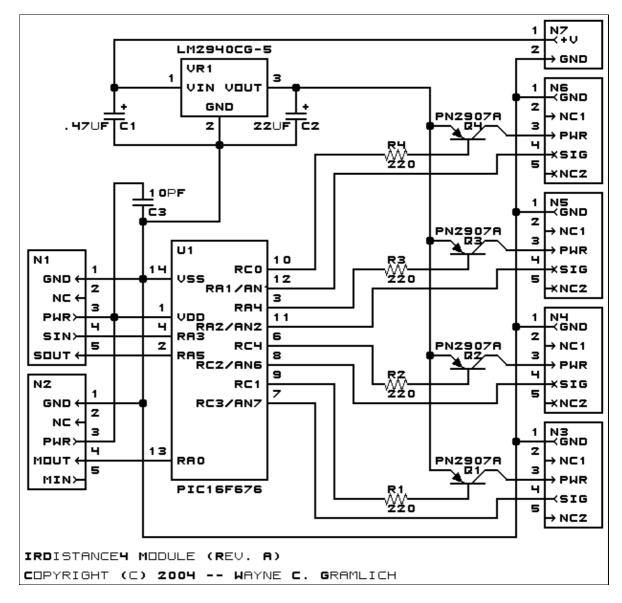

The parts list kept in a separate file -- irdistance4.ptl.

### **3.2 Printed Circuit Board**

The printed circuit board files are listed below:

*irdistance4 back.png* The solder side layer.

#### 3. Hardware

irdistance4\_front.png The component side layer. irdistance4\_artwork.png The artwork layer. irdistance4.gbl The RS-272X "Gerber" back (solder side) layer. irdistance4.gtl The RS-272X "Gerber" top (component side) layer. irdistance4.gal The RS-272X "Gerber" artwork layer. irdistance4.drl The "Excellon" NC drill file. irdistance4.tol The "Excellon" tool rack file.

### 4. Software

The software for the IRDistance4 is listed below:

```
<u>irdistance4.ucl</u>

The μCL file for IRDistance4.

<u>irdistance4.asm</u>

The assembly file for IRDistance4.

<u>irdistance4.hex</u>

The Intel<sup>®</sup> Hex file.

<u>irdistance4.lst</u>

The listing file for IRDistance4.
```

### 5. Issues

Any fabrication issues will be listed here.

Copyright (c) 2001–2003 by Wayne C. Gramlich. All rights reserved.

IRDistance4 Module (Revision A)

### A. Appendix A: Parts List

```
# Parts list for IRDistance4 RoboBrix (Rev. A)
#
C1: Capacitor470nF - .47 uF Tantalum Capacitor [Jameco: 33531]
C2: Capacitor22uF - 22 uF Tantalum Capacitor [Jameco: 94094]
C3: Capacitor10pF - 10 pF Ceramic Capacitor [Jameco: 15333]
N1: Header1x5.Slave - 1x5 Male Header [5/40 Jameco: 160881]
N2: Header1x5.Debug - 1x5 Male Header [5/40 Jameco: 160881]
N3-6: Header1x5.IRDistance4 - 1x5 Male Header [5/40 Jameco: 160881]
N7: TerminalStrip2.Power - 2 Junction Terminal Strip [Jameco: 189675]
Q1-4: PN2907.CBE - PNP Silicon Transistor [Jameco: 28644]
R1-4: Resistor220 - 220 Ohm 1/4 Watt Resistor [Jameco: 30470]
U1: PIC16F676.IRDistance4 - Microchip PIC16C676 [Digikey: PIC16F676-I/P-ND]
VR1: LM2940CG-5 - 5 Volt Low Dropout Voltage Regulator [Jameco: 107182]
```

### **B.** Appendix B: Artwork Layer

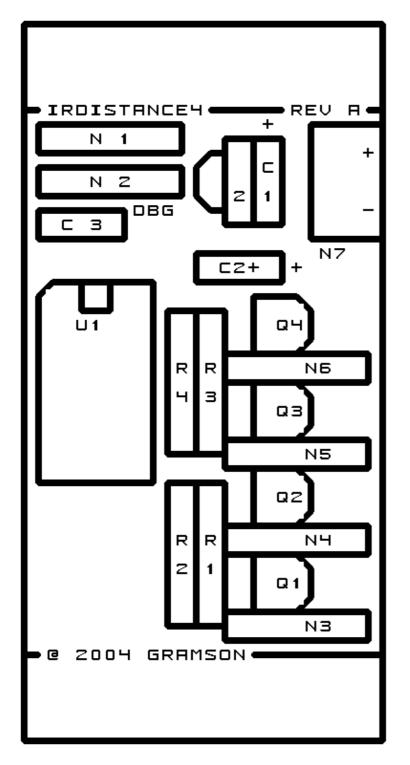

## C. Appendix C: Back (Solder Side) Layer

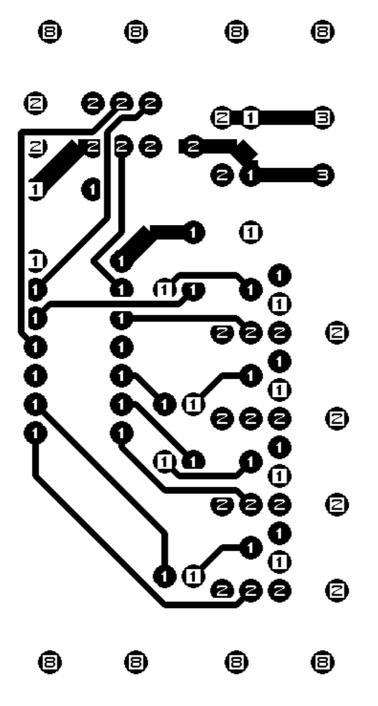

# D. Appendix D: Front (Component Side) Layer

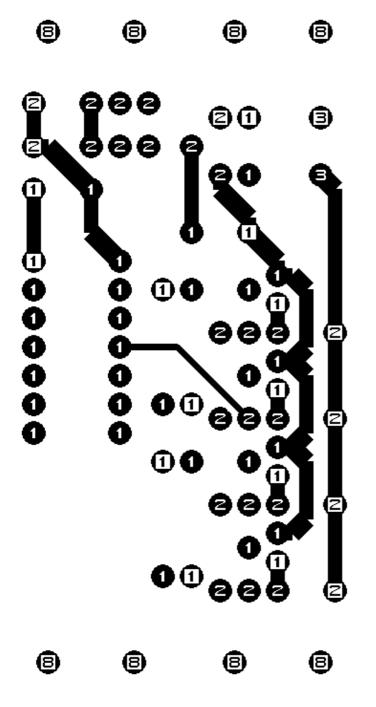